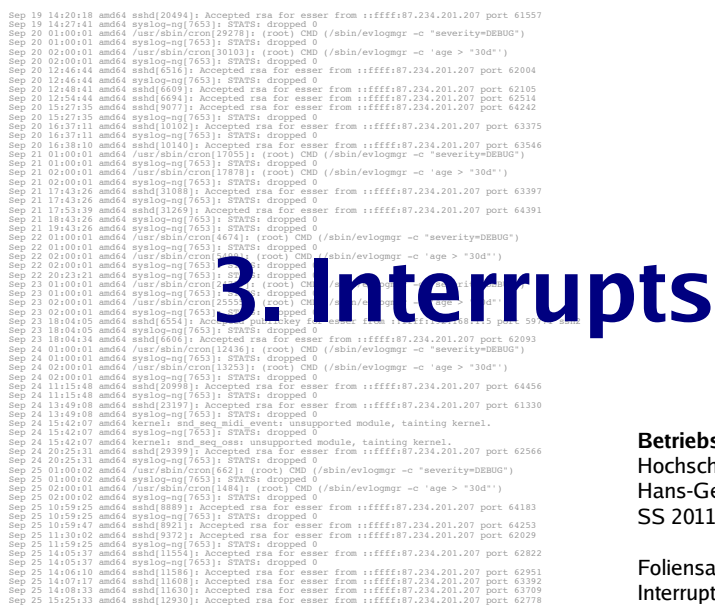

etriebssvsteme **I**  $\rm{ch}$ schule München ans-Georg Eßer 2011

 $lines$ atz $3$ terrupts

## **Motivation (2)**

- . Naiver Ansatz heißt "Pollen": in Dauerschleife ständig wiederholte Geräteabfrage
- . Pollen verbraucht sehr viel Rechenzeit:

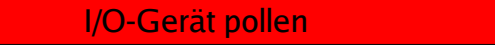

- . Besser wäre es, in der Wartezeit etwas anderes zu tun
- . Auch bei Parallelbearbeitung mehrerer Prozesse: Polling immer noch ungünstig

Hans-Georg Eßer, Hochschule München Betriebssysteme I. Sommersemester 2011 Eoliensatz 3: Interrunts  $Fole<sup>2</sup>$ 

## **Motivation (1)**

- . Festplattenzugriff ca. um Faktor 1.000.000 langsamer als Ausführen einer CPU-Anweisung
- . Naiver Ansatz für Plattenzugriff:

```
naiv () {
   rechne (500 ZE);
  sende anfrage an (disk);
   antwort = false;
  while ( ! antwort ) {
     /* diese Schleife rechnet 1.000.000 ZE lang */
    antwort = test ob fertig (disk);
 }
  rechne (500 ZE);
  return 0;
}
```
### **Motivation (3)**

. Idee: Prozess, der I/O-Anfrage gestartet hat, solange schlafen legen, bis die Anfrage bearbeitet ist - in der Zwischenzeit was anderes tun

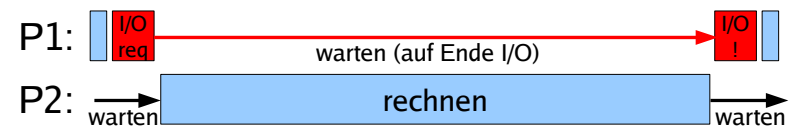

- . Woher weiß das System,
	- wann die Anfrage bearbeitet ist, also
	- wann der Prozess weiterarbeiten kann?

### **Motivation (4)**

- . Lösung: Interrupts bestimmte Ereignisse können den "normalen" Ablauf unterbrechen
- . Nach jeder ausgeführten CPU-Anweisung prüfen, ob es einen Interrupt gibt

### **Interrupts: Vor- und Nachteile**

#### **Vorteile**

#### **• Fffizienz**

 $I/O$ -Zugriff sehr langsam  $\rightarrow$  sehr lange Wartezeiten, wenn Prozesse warten, bis I/O abgeschlossen ist

### **• Programmierlogik**

Nicht immer wieder Gerätestatus abfragen (Polling), sondern abwarten, bis passender Interrupt kommt

### **Nachteile**

### $\cdot$  Mehraufwand

Kommunikation mit Hardware wird komplexer, Instruction Cycle erhält zusätzlichen Schritt

Hans-Georg Eßer, Hochschule München Betriebssysteme I. Sommersemester 201 Eoliensatz 3: Interrunts  $Fole<sup>2</sup>$ 

Hans-Georg Eßer, Hochschule München Betriebssysteme I Sommersemester 2011

**Interrupt-Klassen** 

### $\cdot$   $1/O$

### **(Eingabe/Ausgabe, asyonchrone Interrupts)**

Meldung vom I/O-Controller: "Aktion ist abgeschlossen"

### **• Timer**

#### $\cdot$ Hardware-Fehler

Stromausfall, RAM-Paritätsfehler

#### **• Software-Interrupts (Exceptions, Traps, synchrone Interrupts)** Falscher Speicherzugriff, Division durch 0,

unbekannte CPU-Instruktion, ...

Eoliensatz 3: Interrunts Eolie 5

## **Interrupt-Bearbeitung (1)**

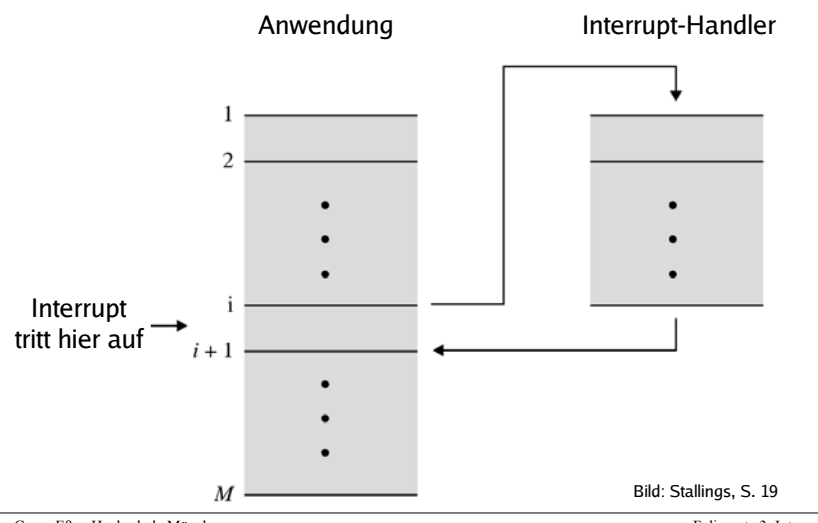

Hans-Georg Eßer, Hochschule München Betriebssysteme I. Sommersemester 2011

## **Interrupt-Bearbeitung (2)**

### Grundsätzlich

- Interrupt tritt auf
- Laufender Prozess wird (nach aktuellem Befehl) unterbrochen, BS übernimmt Kontrolle
- BS speichert Daten des Prozesses (wie bei Prozesswechsel → Scheduler)
- BS ruft Interrupt-Handler auf
- · Danach: Scheduler wählt Prozess aus, der weiterarbeiten darf (z. B. den unterbrochenen)

Hans-Georg Eßer, Hochschule München Betriebssysteme I Sommersemester 201 Foliensatz 3: Interrunts  $FoleG$ 

### · Alle Int. "gleichwertig", keine Prioritäten Interrupt **Handler X** Anwendung • kein Int. unterbricht einen понителенного политического политического anderen • zu Beginn einer Int.-Routine alle Interrupts abschalten

**Mehrfach-Interrupts (1)** 

# **Interrupt Handler Y** Bild: Stallings, S. 26

Hans-Georg Eßer, Hochschule München Betriebssysteme I Sommersemester 201 Foliensatz 3: Interrunts Folie 11

## **Interrupt-Bearbeitung (3)**

### Was tun bei Mehrfach-Interrupts?

### Drei Möglichkeiten

- Während Abarbeitung eines Interrupts alle weiteren ausschließen (DI, disable interrupts)
- $\rightarrow$  Interrupt-Warteschlange
- Während Abarbeitung andere Interrupts zulassen
- Interrupt-Prioritäten: Nur Interrupts mit höherer Priorität unterbrechen solche mit niedrigerer

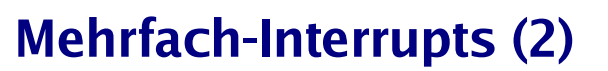

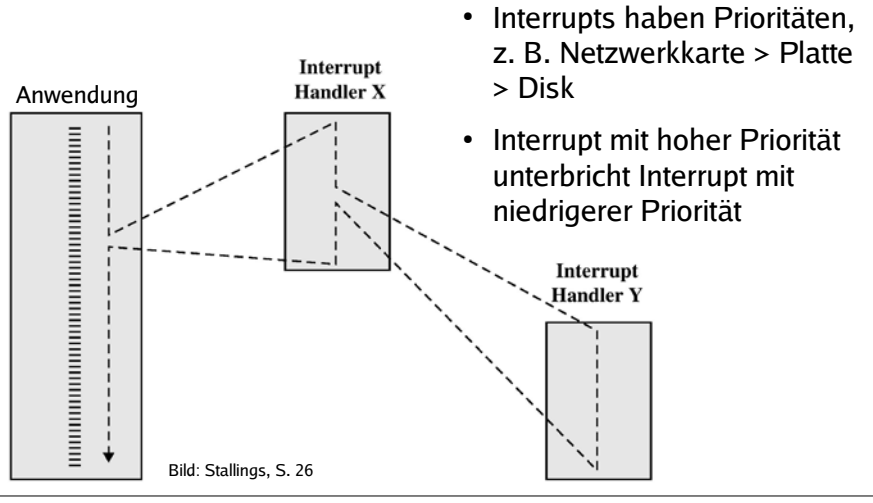

Hans-Georg Eßer, Hochschule München Betriebssysteme J. Sommersemester 2011

## **I/O-lastig vs. CPU-lastig (1)**

### **• CPU-lastiger Prozess**

- Prozess benötigt überwiegend CPU-Rechenzeit und vergleichsweise wenig I/O-Operationen
- Längere Rechenphasen werden nur gelegentlich durch I/O-Wartezeiten unterbrochen

#### **• I/O-lastiger Prozess**

- Prozess führt viele I/O-Operationen durch und benötigt vergleichsweise wenig Rechenzeit
- Sehr kurze Rechenphasen wechseln sich mit häufigen Wartezeiten auf I/O ab

Hans-Georg Eßer, Hochschule München Betriebssysteme I Sommersemester 201

Eoliensatz 3: Interrunts  $Fole<sup>13</sup>$ 

### **I/O-lastig vs. CPU-lastig (2)**

#### **Multitasking und Interrupts**

- . Multitasking verbessert CPU-Nutzung:
- I/O-lastiger Prozess wartet auf I/O-Events,
- CPU-lastiger Prozess rechnet weiter
- . Prozess stößt I/O-Operation an und legt sich schlafen (wartet auf Signal)
- . optimale Performance: gute Mischung I/O- und CPU-lastiger Prozesse

## **I/O-lastig vs. CPU-lastig (3)**

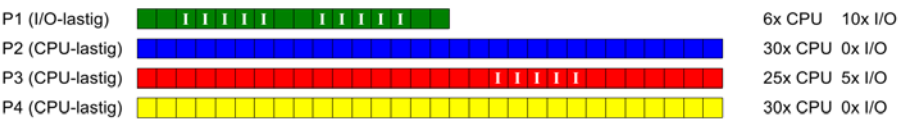

Ausführreihenfolge mit Round Robin, Zeitquantum 15:

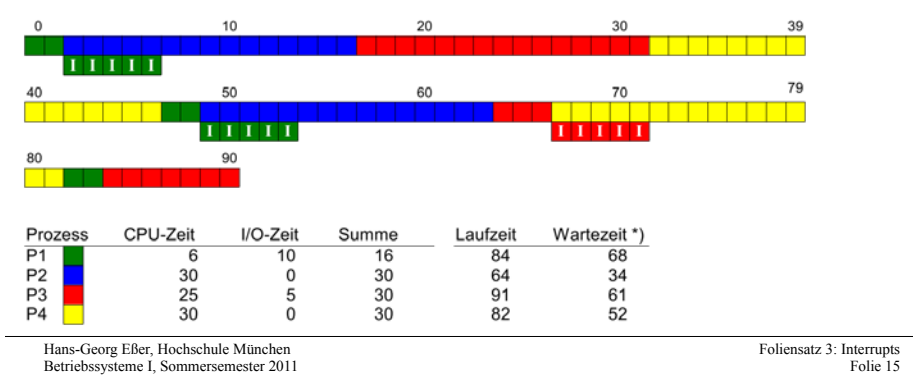

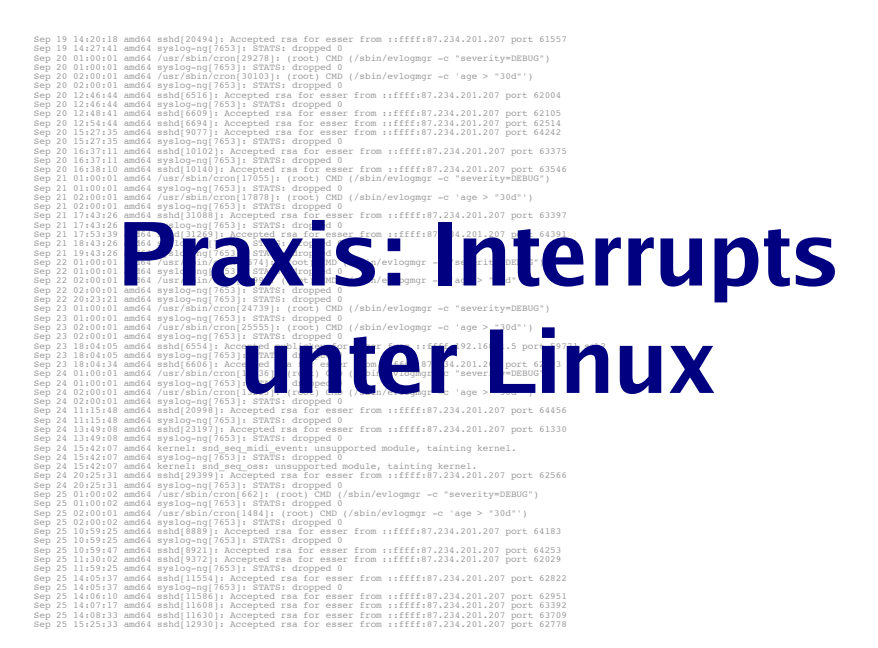

### **Praxis**

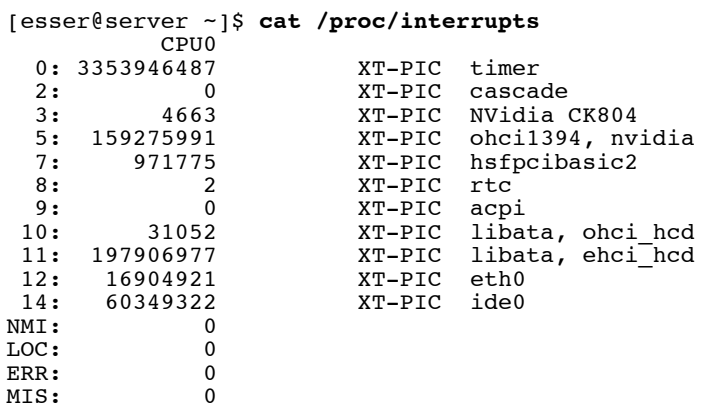

Hans-Georg Eßer, Hochschule München Betriebssysteme I Sommersemester 2011 Foliensatz 3: Interrunts Eolie 17

### **Moderne Maschine mit vier Cores**

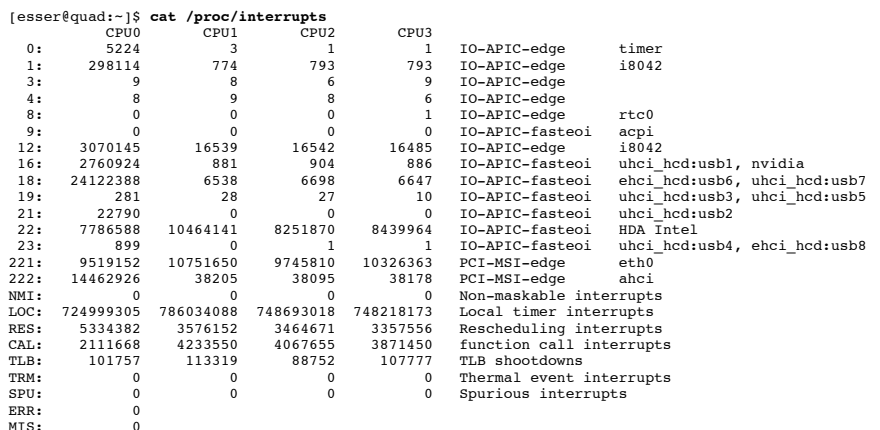

## **Interrupt Handler (1)**

### Für jedes Gerät:

- Interrupt Request (IRQ) Line
- Interrupt Handler (Interrupt Service Routine, ISR) I Teil des Gerätetreibers
- $\cdot$  C-Funktion
- läuft in speziellem Context (Interrupt Context)
- "top half" und "bottom half"

Hans-Georg Eßer, Hochschule München Betriebssysteme I Sommersemester 2011 Foliensatz 3: Interrupts  $Foli<sub>e</sub>19$ 

### **Interrupt Handler (2):** "top half" und "bottom half"

#### top half

- Interrupt handler
- startet sofort, erledigt zeitkritische Dinge
- bestätigt (der Hardware) den Erhalt des Interrupts, setzt Gerät zurück etc.
- Alles andere I bottom half

#### bottom half

• startet später, macht die eigentliche Arbeit

Hans-Georg Eßer, Hochschule München Betriebssysteme I Sommersemester 2011

### **Interrupt Handler (3)**

#### Wichtig: In welchem Context läuft was?

- User Context: unterbrechbar (HW oder SW) interrupts), kann system calls aufrufen,
- Process Context: nach Software Interrupt aus User Context, läuft im Kernel. Daten zwischen Kernel- und Prozessspeicher übertragen, nur durch HW-Interrupt unterbrechbar
- Kernel Context: Funktionen des Kernels, kein Datenaustausch zwischen Kernel- und User-Space. nur durch HW-Interrupt unterbrechbar
- . Interrupt Context: Software- und Hardware-**Interrupts**

Hans-Georg Eßer, Hochschule München Betriebssysteme I Sommersemester 201 Foliensatz 3: Interrunts  $Foli$ <sup>21</sup>

### **Interrupt Handler (5)**

#### Top und bottom half / Tasklet

**Bottom half heißt im Linux-Kernel** (seit Version 2.6) Tasklet

- Interrupt Service Routine (top half) erledigt das Wichtigste (zeitkritische Dinge), erzeugt Tasklet und beendet sich - dabei sind Interrupts gesperrt
- · Tasklets führen längere Berechnungen durch, die zur Interrupt-Verarbeitung gehören - dabei sind Interrupts zugelassen

Hans-Georg Eßer, Hochschule München Betriebssysteme I Sommersemester 201 Foliensatz 3: Interrunts  $Foli<sub>e</sub> 23$ 

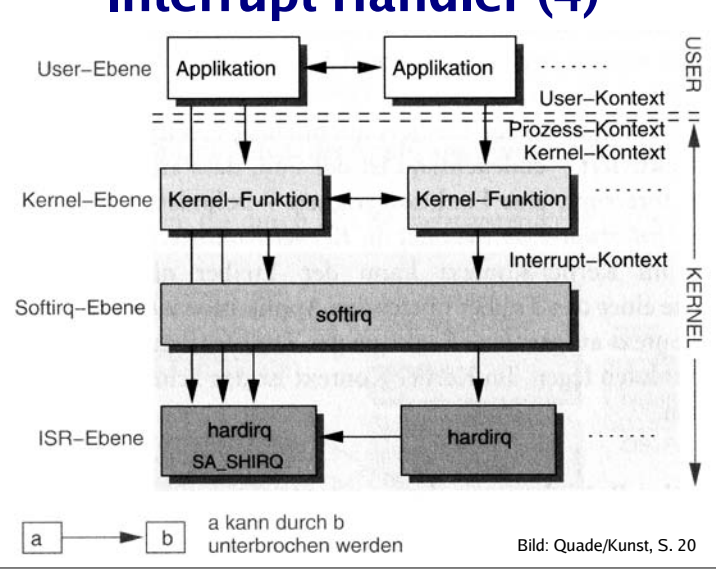

## **Interrupt Handler (4)**

### **Interrupt Handler (6)**

### **Tasklets**

- Tasklet ist kein Prozess (struct tasklet struct), läuft direkt im Kernel; im Interrupt-Context
- Zwei Prioritäten:
- tasklet hi schedule: startet direkt nach ISR
- tasklet\_schedule: startet erst, wenn kein anderer Soft IRQ mehr anliegt

### **Interrupt Handler (7)**

### **System Calls (2)**

#### /usr/include/asm/unistd\_32.h: Über 300 System Calls

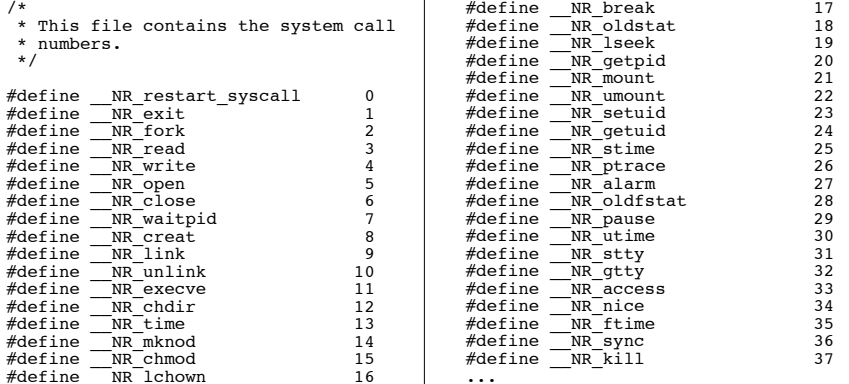

Hans-Georg Eßer, Hochschule München Betriebssysteme I Sommersemester 2011 Foliensatz 3: Interrunts  $Foli<sub>e</sub> 27$ 

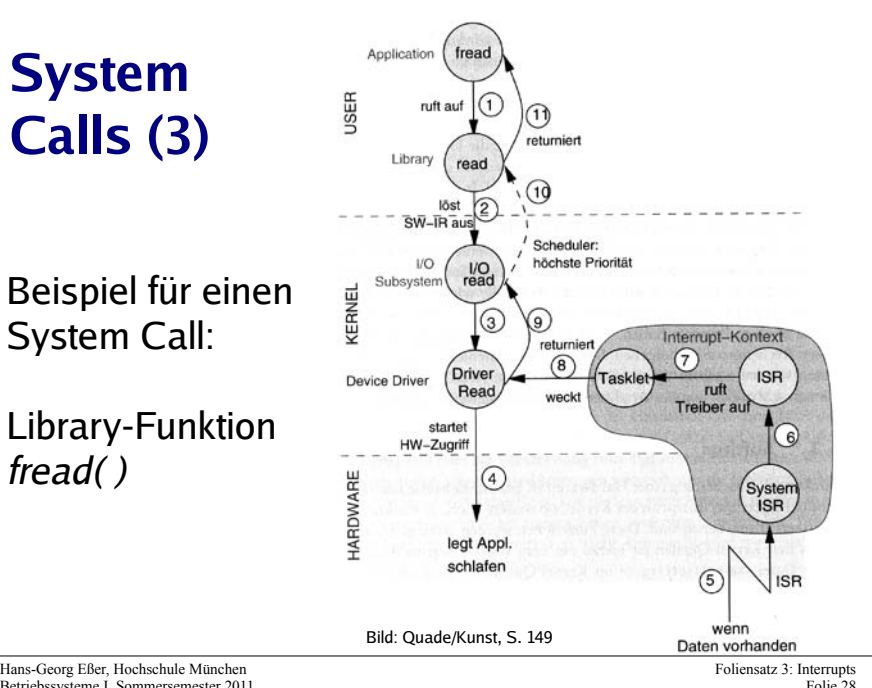

#### **Mehr Informationen:**

- [1] Linux Kernel 2.4 Internals, Kapitel 2, http://www.faqs.org/docs/kernel\_2\_4/lki-2.html
- [2] J. Quade, E.-K. Kunst: "Linux-Treiber entwickeln", dpunkt-Verlag. http://ezs.kr.hsnr.de/TreiberBuch/html/

Hans-Georg Eßer, Hochschule München Betriebssysteme I Sommersemester 201 Foliensatz 3: Interrunts  $Foli<sub>e</sub> 25$ 

### **System Calls: Software Interrupts**

- System Call: Mechanismus, über den ein Anwendungsprogramm Dienstleistungen des Betriebssystems nutzt.
- · Führt eine Anwendung einen System Call aus, schaltet das Betriebssystem in den Kernel-Modus ("privilegierten Modus") um.
- Für viele Aufgaben (etwa Zugriff auf Geräte oder Kommunikation mit anderen Prozessen) sind Rechte nötig, die normale Anwendungen nicht besitzen (User mode vs. Kernel mode). Das geht dann nur mit System Calls.
- Oft implementiert über Software Interrupt (Trap). Nach Interrupt Wechsel in den Kernel-Modus.
- System-Call-Nummer in ein Register eintragen und den Software-Interrupt auslösen

Hans-Georg Eßer, Hochschule München Betriebssysteme I Sommersemester 2011

#### Sep 19 14:20:18 and64 sphi(20494); Accepted ras for esser from ::ffff:87.234.201.207 port 61557<br>Sep 19 14:27:41 and64 spslQq-0sqT0531; STATS: dropped 0<br>Sep 20 01:00:01 and64 (yar/apy-ng[7653]: STATS: dropped 0<br>Sep 20 01:00 Sep 20 12:46:44 amd64 syslog-ng[7653]: STATS: dropped 0 Sep 20 12:48:41 amd64 sshd[6609]: Accepted rsa for esser from ::ffff:87.234.201.207 port 62105 Sep 20 llistist andefs small(S931), Accepted ran for esser from ::ffff:07.234.201.207 port 62314<br>Sep 20 ls:27:15 and64 symiog-ng|763]; BTATS: dropped 0 from ::ffff:07.234.201.207 port 64342<br>Sep 20 ls:27:15 and64 symiog-ng| Sep 21 01:00:01 amd64 /usr/sbin/cron[17055]: (root) CMD (/sbin/evlogmgr -c "severity=DEBUG")<br>Sep 21 01:00:01 amd64 syslog-ng[7653]: STATS: dropped 0<br>Sep 21 02:00:01 amd64 /usr/sbin/cron[17878]: (root) CMD (/sbin/evlogmgr Sep 21 02:00:01 amd64 syslog-ng[7653]: STATS: dropped 0<br>Sep 21 17:43:26 amd64 syslog-ng[7653]: STATS: dropp<br>Sep 21 17:53:39 amd64 syslog-ng[7653]: STATS: dropped<br>Sep 21 18:43:26 amd64 syslog-ng[7653]: STATS: dropped<br>Sep 21 Sep 21 17:43:26 amd64 sshd[31088]: Accepted rsa for esser from ::ffff:87.234.201.207 port 63397<br>Sep 21 17:43:26 amd64 sshd[31269]: STATS: decepted rsa for the state of the state of the state of the state of **System Calls** Sep 22 01:00:01 amd64 syslog-ng[7653]: STATS: dropped 0 **ENTERNALISME SCHOOLS AND EXPERIENCE IN THE EXPIRICATION CONTROL** Sep 21 02:00:01 and64 (ws/dokin/cron[2555]; [cot) CMD (/bin/evlog compared and 2010 and 2010)<br>Sep 21 02:00:01 and64 syalog-nq[7653]: STATS: docoped 0<br>Sep 21 18:04:05 and64 syalog-nq[7653]: Accepted applicately for esser fr Sep 24 02:00:01 amd64 /usr/sbin/cron[13253]: (root) CMD (/sbin/evlogmgr -c 'age > "30d"') Standardfunktionen in C Sep 24 15:42:07 and64 kernel; snd\_seq\_os: unsupported module, tainting kernel;<br>Sep 24 15:42:07 and64 kernel; snd\_seq\_os: unsupported module, tainting kernel;<br>Sep 24 20:25:11 and64 senicon (15:31:578:56 copyright)<br>Sep 25 01 Sep 23 10:93:47 medde smbd(9921): Accepted ras for esser from ::ffff:07.234.201.207 port 64231<br>Sep 23 11:03:25 medde smbd(9921): Accepted ras for esser from ::ffff:07.234.201.207 port 62029<br>Sep 23 11:03:25 medde smbd(11:36

### **read( ) Daten aus Datei (File Descriptor) lesen**

ssize t read(int fd, void \*buf, size t count);

#### Rückgabewert: Anzahl gelesene Bytes

man 2 read

Beispiel: int bufsiz=128; char line[bufsiz+1]; int  $fd = open('*/etc/fstab", O RDOMLY)$ ; int len = read (  $fd$ , line, bufsiz );

Hans-Georg Eßer, Hochschule München Betriebssysteme I Sommersemester 2011 Eoliensatz 3: Interrunts  $Fole<sup>21</sup>$ 

### **open( ) Daten zum Lesen/Schreiben öffnen**

int open(const char \*pathname, int flags); int open(const char \*pathname, int flags, mode t mode); int creat(const char \*pathname, mode t mode);

#### Rückgabewert: File Descriptor

man 2 open

#### Beispiel:

fd = open("/tmp/datei.txt",O\_RDONLY);

### $Beispiel: read( ) und open( )$

```
#include <sys/types.h>
#include <sys/stat.h>
#include <fcntl.h>
#include <unistd.h>
#include <stdio.h>
int main (void) {
  int len; int bufsiz=128; char line[bufsiz+1];<br>line[bufsiz] = '\0':
   int fd = open( "/etc/fstab", O_RDONLY );
  while ( (len = read ( fd, line, bufsiz )) > 0 ) {<br>if ( len < bufsiz) { line[len]='\0'; }<br>printf ("%s", line );
   } close(fd);
   return 0;
}
```
### write() Daten in Datei (File Descriptor) schreiben

ssize t read(int fd, void \*buf, size t count);

#### Rückgabewert: Anzahl geschriebene Bytes

man 2 write

#### Beispiel:

```
main()char message[] = "Hello world\n";
  int fd = open(''/tmp/datei.txt'.O WRONLY,
                  O CREAT |
                            s IWUSR );
                  s<sup>-</sup>IRUSR
  write ( fd, message, sizeof(message) );
  close(fd);
  exit(0);\rightarrow
```
Hans-Georg Eßer, Hochschule München Betriebssysteme I Sommersemester 2011 Foliensatz 3: Interrupts  $Foli<sub>e</sub>33$ 

### $exit()$ **Programm beenden**

void exit(int status);

Kein Rückgabewert, aber status wird an aufrufenden Prozess weitergegeben.

man 3 exit

Beispiel:  $exit(0)$ :

Hans-Georg Eßer, Hochschule München Retriebssysteme J Sommersemester 2011 Foliensatz 3: Interrunts  $Foli<sub>e</sub> 35$ 

### close() Datei (File Descriptor) schließen

int close(int fd);

Rückgabewert: 0 bei Erfolg, sonst -1 (errno enthält dann Grund)

man 2 close

Beispiel:  $close(fd)$ ;

### fork() neuen Prozess starten

pid t fork(void);

Rückgabewert: Child-PID (im Vaterprozess); 0 (im Sohnprozess); -1 (im Fehlerfall)

man fork

Beispiel:  $pid=fork()$ 

Hans-Georg Eßer, Hochschule München Betriebssysteme I Sommersemester 2011

### **Bibliotheksfunktionen**

#### exec(): Anderes Programm in Prozess laden

int execl(const char \*path, const char \*arg, ...); int execlp(const char \*file, const char \*arg, ...); int execle(const char \*path, const char \*arg, ..., char \* const envp[]); int execv(const char \*path, char \*const argv[]);<br>int execv(const char \*path, char \*const argv[]);

#### Rückgabewert: keiner (Funktion kehrt nicht zurück) Parameter arg0 (Name), arg1, ...; letztes Argument: NULL-Zeiger

man 3 exec

#### Beispiele:

 $\text{excl}$  ("/usr/bin/vi", "", "/etc/fstab", (char \*) NULL); execlp ("vi", "", "/etc/fstab",  $(char *)$  NULL);

Hans-Georg Eßer, Hochschule München Betriebssysteme I Sommersemester 2011 Foliensatz 3: Interrupts  $Foli<sub>e</sub>37$ 

### **Header-Dateien einbinden**

Am Anfang jedes C-Programms:

#include <fcntl.h> #include <sys/types.h> #include <sys/stat.h> #include <stdlib.h>

sys/stat.h enthält z. B. S\_IRUSR, S\_IWUSR fcntl.h enthält z. B. O\_CREAT, O\_WRONLY